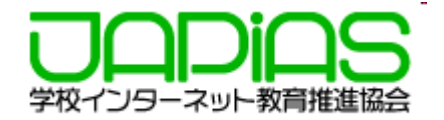

## チーム学習のためのHTML入門特別コース 申し込みとログインについて

2021年6⽉ 学校インターネット教育推進協会

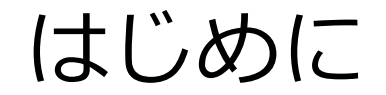

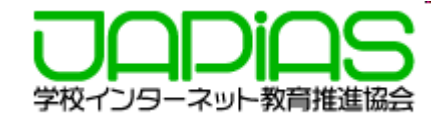

- 申し込み時に、メールアドレスの入力を求めることはあり ません。従って、申込者へのメールアドレスへの情報発信 はありません。
- 下記の流れに従って申し込みを進めるようにして下さい。

目次

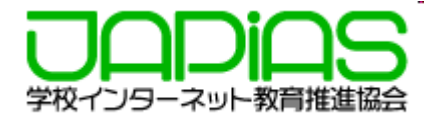

- 1. 申し込み
- 2. マイページへのログイン
- 3. 2回⽬にログインする時

## 1.申し込み

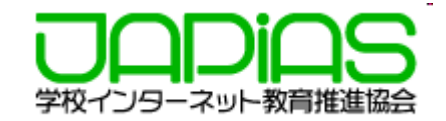

√8、 チーム学習のためのHTML入門 特別コース<br>8→8 受講申込み サイト

...<br>2.Web教材・ソフトウエアの利用規約を読み、順守してください(違反した場合は利用停止になります)。<br>3.申込は、3~5名のチームで行うことが原則です。多い場合は、2班に分けて申し込んでください。また、

次の事項を 受講者全員で確認したうえで、申し込んでください 1. 本コースの目標や学習内容を理解したうえで受講申込みをしてください。

受講申込みにあたっての注意

### **※チームで取り組む場合、申込は班⻑1名が 代表で⾏うようにして下さい。**

- 1. (以下から選択)からチームメンバーの 数を選択します。
	- ここでは、中学生が で示します。

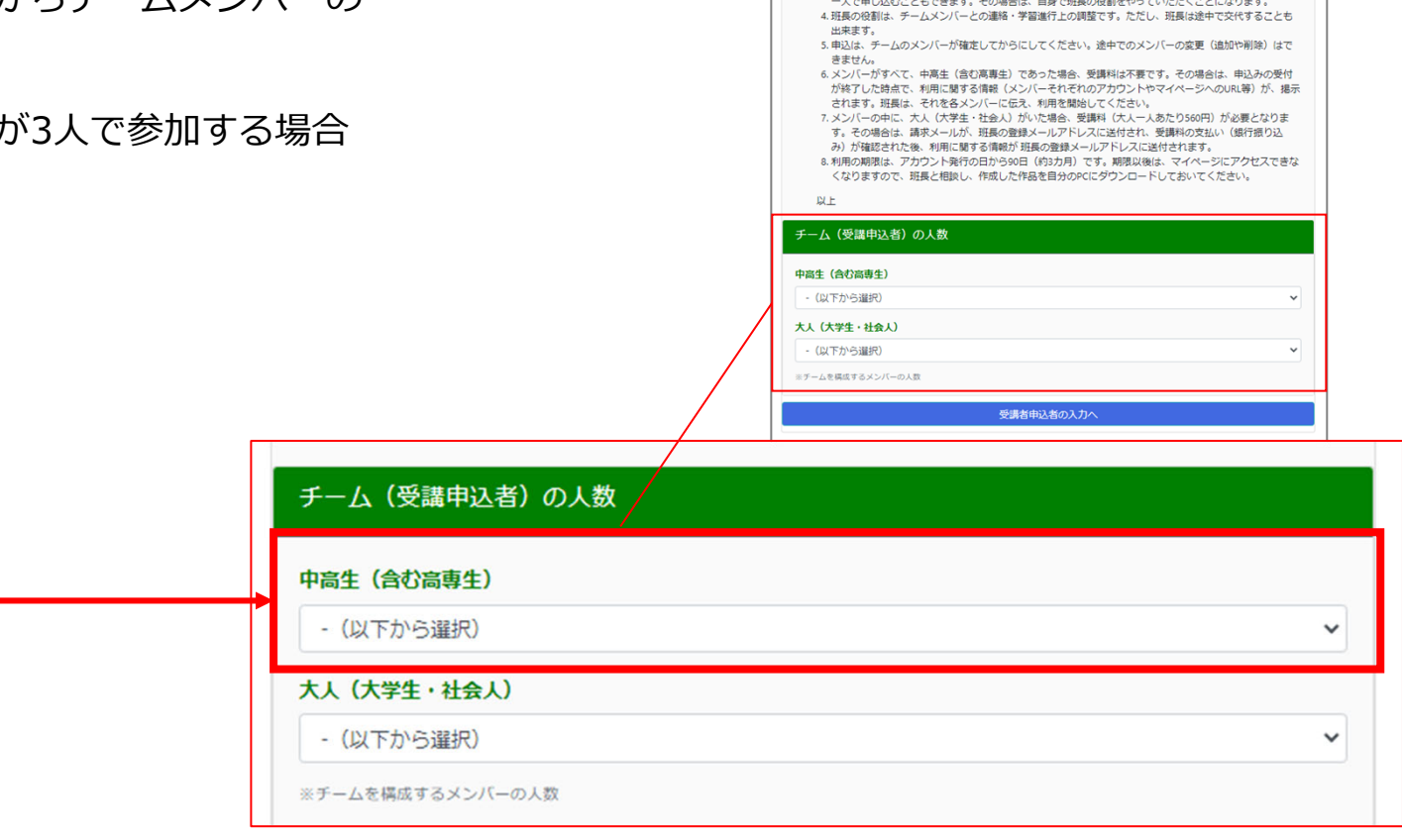

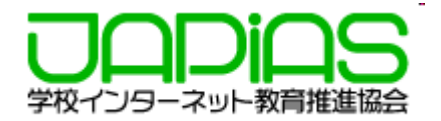

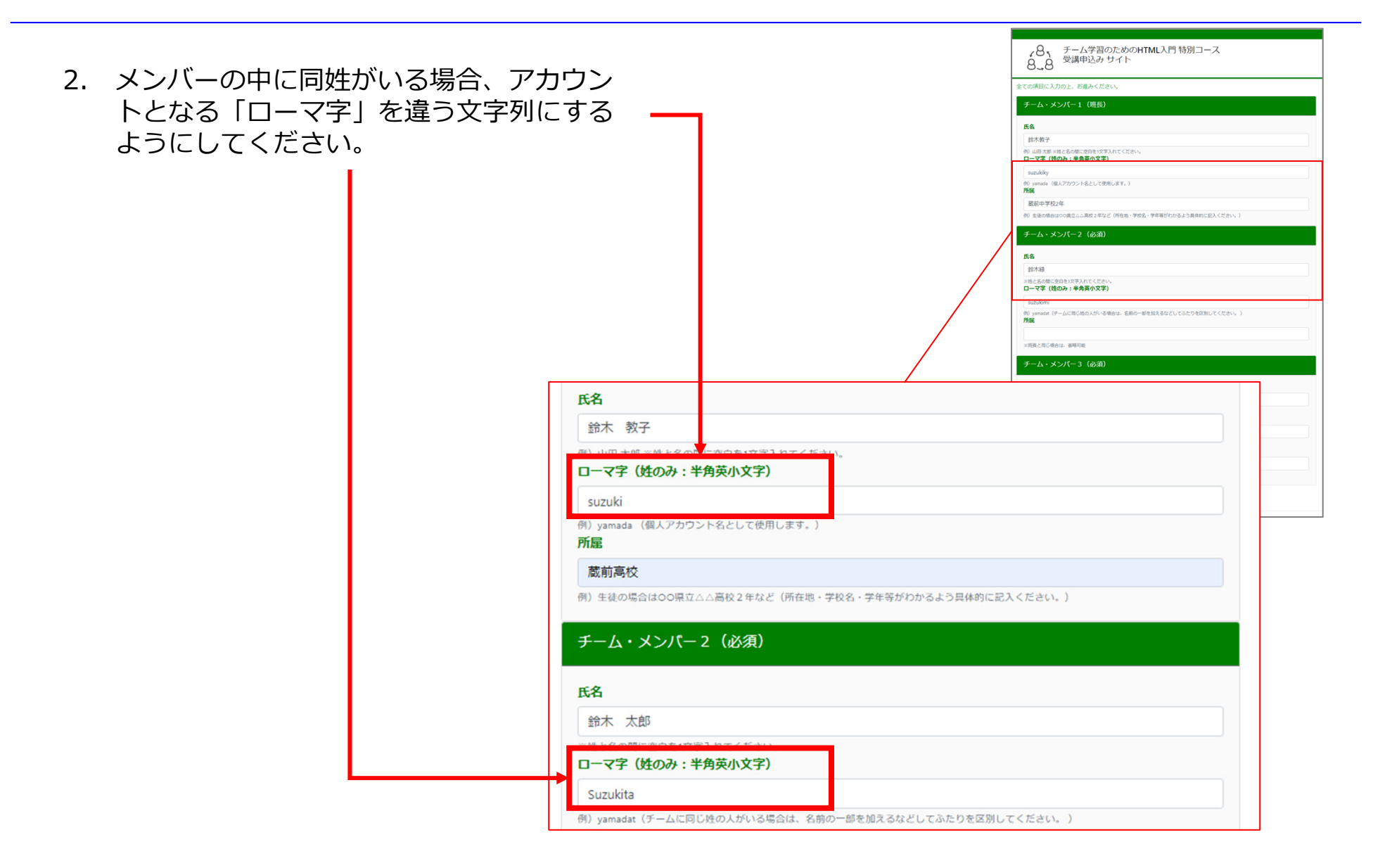

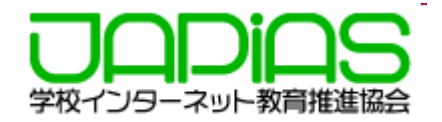

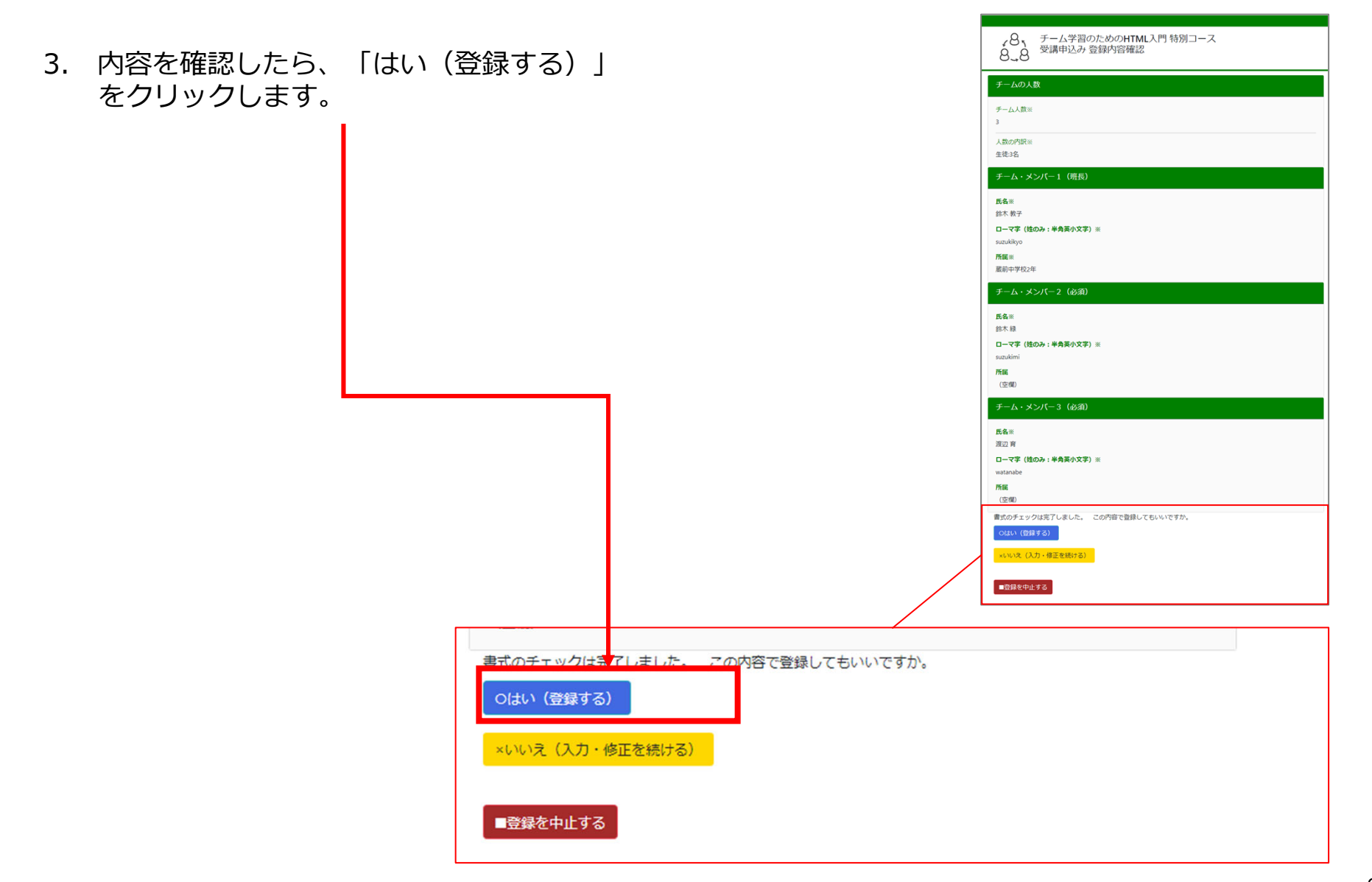

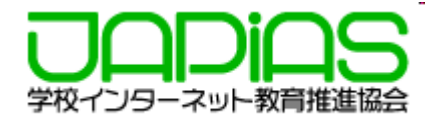

#### 4. チーム登録番号とマイページのURLをコ チーム学習のための HTML 入門コース 特別受講 申込み 学校インターネット教育推進協会 ピーし、各メンバーそれぞれにメールや 下記のとおり、参加申し込みを受付けましたのでお知らせします。 LINE等で伝えましょう。実習はPCのブラウザで⾏うことが推奨さ班長は、下のボタンから、下記の『受講者登録情報』をダウンロードし、利用の期限が終了するまで、保管するように して下さい。 れますので、メンバーはPCで受け取ること利用のためのアクセス情報は、他のメンバーには届いていませんので、【個人への連絡情報】の部分をそれぞれのメン バーに、連絡してあげてください。 が望ましいです。ただし、「マイページURL」は、個人の情報ですので、個別に本人にのみ知らせていただくようお願いします。 ▼ 以下は、受講者登録情報です。 【チーム共通の情報】 チーム登録番号 チームの登録人数:3名 利用の期限: 2021/09/10 まで 【個人への連絡情報】 (登録メンバー3名分) ......それぞれの情報を、班長から個別に連絡してください。 1. 鈴木 教子 (suzukikyo) 蔵前中学校2年 チーム登録番号: 利用の期限: 2021/09/10 まで マイページURL: https://jnk4.info/JAPIAS-DBx/WebSchool-Entry/myPage/?p= 2. 鈴木 緑 (suzukimi) チーム登録番号: 利用の期限: 2021/09/10 まで マイページURL: https://jnk4.info/JAPIAS-DBx/WebSchool-Entry/myPage/?p= 3. 渡辺育 (watanabe) チーム登録番号: 利用の期限: 2021/09/10 まで マイページURL: https://jnk4.info/JAPIAS-DBx/WebSchool-Entry/myPage/?p=

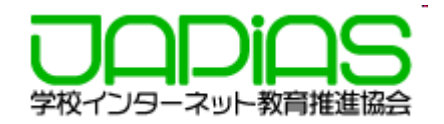

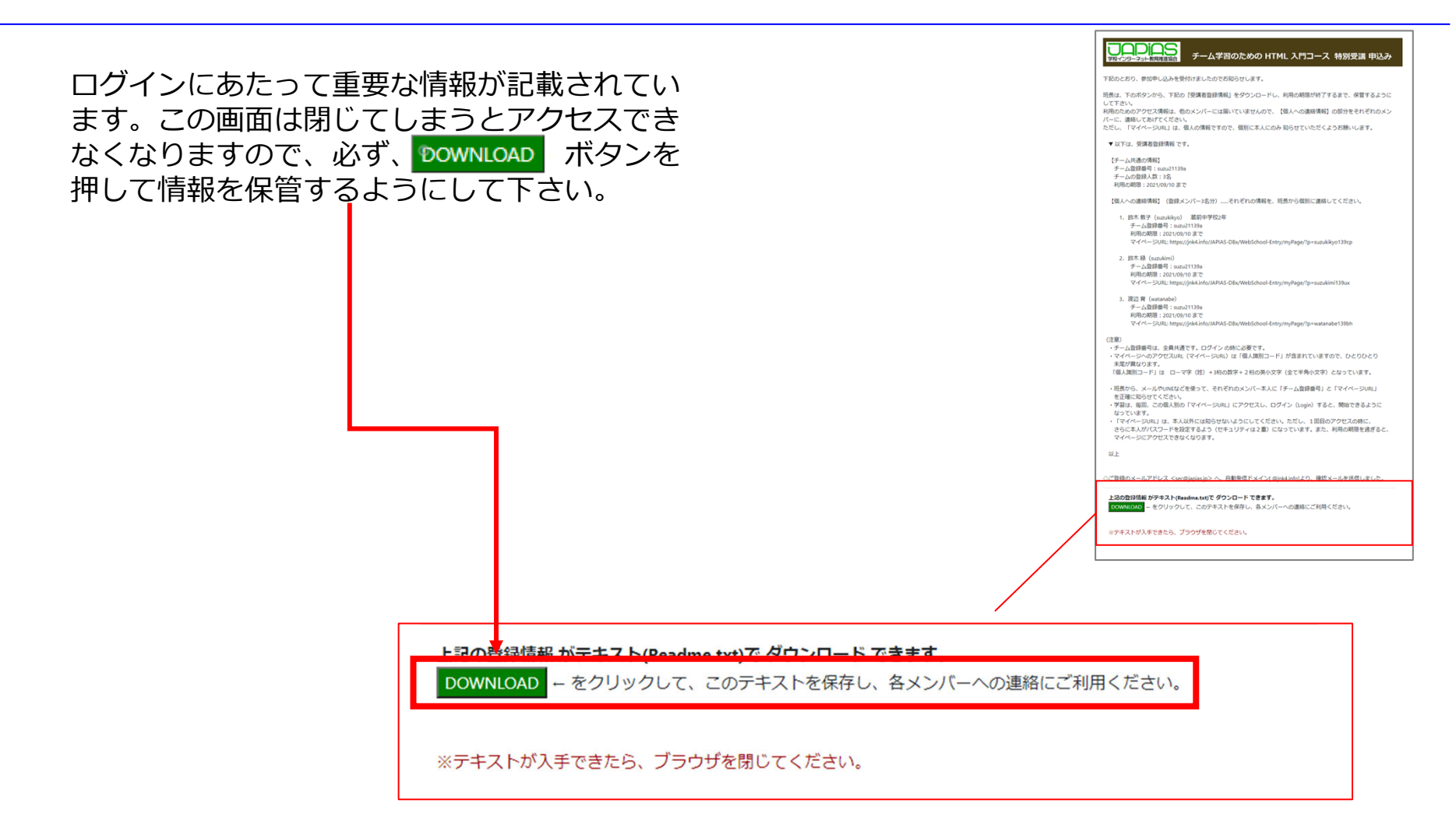

2.マイページへのログイン

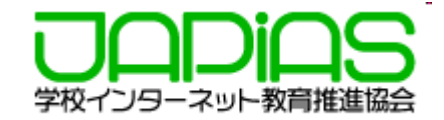

1. 申し込み画面または、ダウンロードしたテキス チーム学習のための HTML 入門コース 特別受講 申込み 学校インターネット教育推進協会 トファイル(Readme.txt)から、<mark>マイページ</mark> のURLをコピーし、EdgeやChromeなどのブラ 下記のとおり、参加申し込みを受付けましたのでお知らせします。 ウザからアクセスします。班長は、下のボタンから、下記の『受講者登録情報』をダウンロードし、利用の期限が終了するまで、保管するように して下さい。 利用のためのアクヤス情報は、他のメンバーには届いていませんので、【個人への連絡情報】の部分をそれぞれのメン バーに、連絡してあげてください。 ただし、「マイページURL」は、個人の情報ですので、個別に本人にのみ知らせていただくようお願いします。 Readme.txt - XTM ▼ 以下は、受講者登録情報です。 |<br>|下記のとおり、参加申し込みを受付けましたのでお知らせします。 ||<br>|班長は、下のボタンから、下記の『受講者監録情報』をダウンロードし、利用の期限が終了するまで、保管するようにして下さい。<br>|利用のためのアクセス情報は、他のメンバーには開いていませんので、【個人への連結情報】の部分をそれぞれのメンバーに、連絡してあげてください 。<br>ただし、「マイページURL」は、個人の情報ですので、個別に本人にのみ 知らせていただくようお願いします。 【チーム共通の情報】 ▼ 以下は、受講者登録情報 です。 チーム登録番号: 【チーム共通の情報】<br>- チーム登録番号:suzu21098a<br>- チームの登録人数:3名<br>- 利用の期限:2021/08/04 まで チームの登録人数:3名 利用の期限: 2021/09/10 まで 【個人への連絡情報】 (登録メンバー3名分) ……それぞれの情報を、班長から個別に連絡してください。 1. 鈴木 数子(suzuki) 蔵前高校<br>- チーム登録番号:suzu21093a<br>利用の期限:2021/09/04 まで<br>マイベージURL: https://ink4.info/JAPIAS-DBv/MebSchool-Entry/noPage/?p=suzuki098p 【個人への連絡情報】 (登録メンバー3名分) ......それぞれの情報を、班長から個別に連絡してください。 - 2. 鈴木 太郎 - https://www.html<br>- チーム登録番号:su2/1098a<br>- 利用の期限:2021/09/04 まで<br>- マイページURL: https://jnk4. TO 2007 TAD FROUTEST ABUSINESS TO DUE STATE DESIGN AS イイベージML https://intel.into/JRTAS-188/Me82chool-tritry/in/fase/in=laust.tt<br>- 第二次 [編集] figure in and [1888]<br>- 第二次 [編集] figure in and [1888]<br>利用の難解:2017/674<br>- 1990年 - 1990年 - 1991年 - 1991年 - 1991年 - 1991年 - 1991年 - 1991年 - 1 1. 鈴木教子 (suzukikyo) 蔵前中学校2年 チーム登録番号: suzu21139a (注意)<br>・チィベ型接番号は、全員共通です。ログイン の時に必要です。<br>・天イベージへのアクセス(RL (マイベージURL) は「個人講別コード」が含まれていますので、ひとりひとり<br>- 志尾が異なります。 - マイペーシへのアクセスUML(マイペーシUML)は「個人講別コード」か含まれていますので、ひとりひとり<br>|未属が異なります。<br>|「個人議別コード」は「ローマ字(姓)+3桁の数字+2桁の英小文字(全て半角小文字)となっています。 マイページURL: https://jnk4.info/JAPIAS-DBx/WebSchool-Entry/myPage/?p 「個人識別コード」は ローマ字(姓)+3和の数字+2和の英小文字(金て牛角小文字)となっています。<br>・程長から、メールや儿吃などを使って、それぞれのメンバー本人に「チーム登録番号」と「マイベージ(見」<br>・字語は、毎回、この個人別の「マイベージ(見」にアクセスし、ログイン(Login)すると、関始できるように<br>「なっています。 2. 鈴木緑 (suzukimi) なっています。<br>・「マイベージIRL」は、本人以外には知らせないようにしてください。ただし、1回目のアクセスの時に、<br>さらに本人がバスワードを設定するよう(セキュリティは2重)になっています。また、利用の期限を過ぎると<br>ラズベージにアクセスで表だくなります(セキュリティは2重)になっています。また、利用の期限を過ぎると チーム登録番号: suzu21139a 以上 利用の期限: 2021/09/10 まで マイページURL: https://ink4.info/JAPIAS-DBx/WebSchool-Entry/myPage/?p □ ログイン | チーム学習のためのHTML) ×  $\blacksquare$  $+$ https://jnk4.info/JAPIAS-DBx/WebSchool-Entry/myPage-proc/startPage.php  $\leftarrow$  $\rightarrow$ C

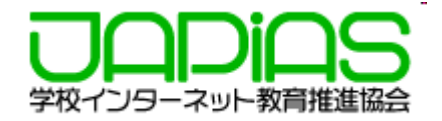

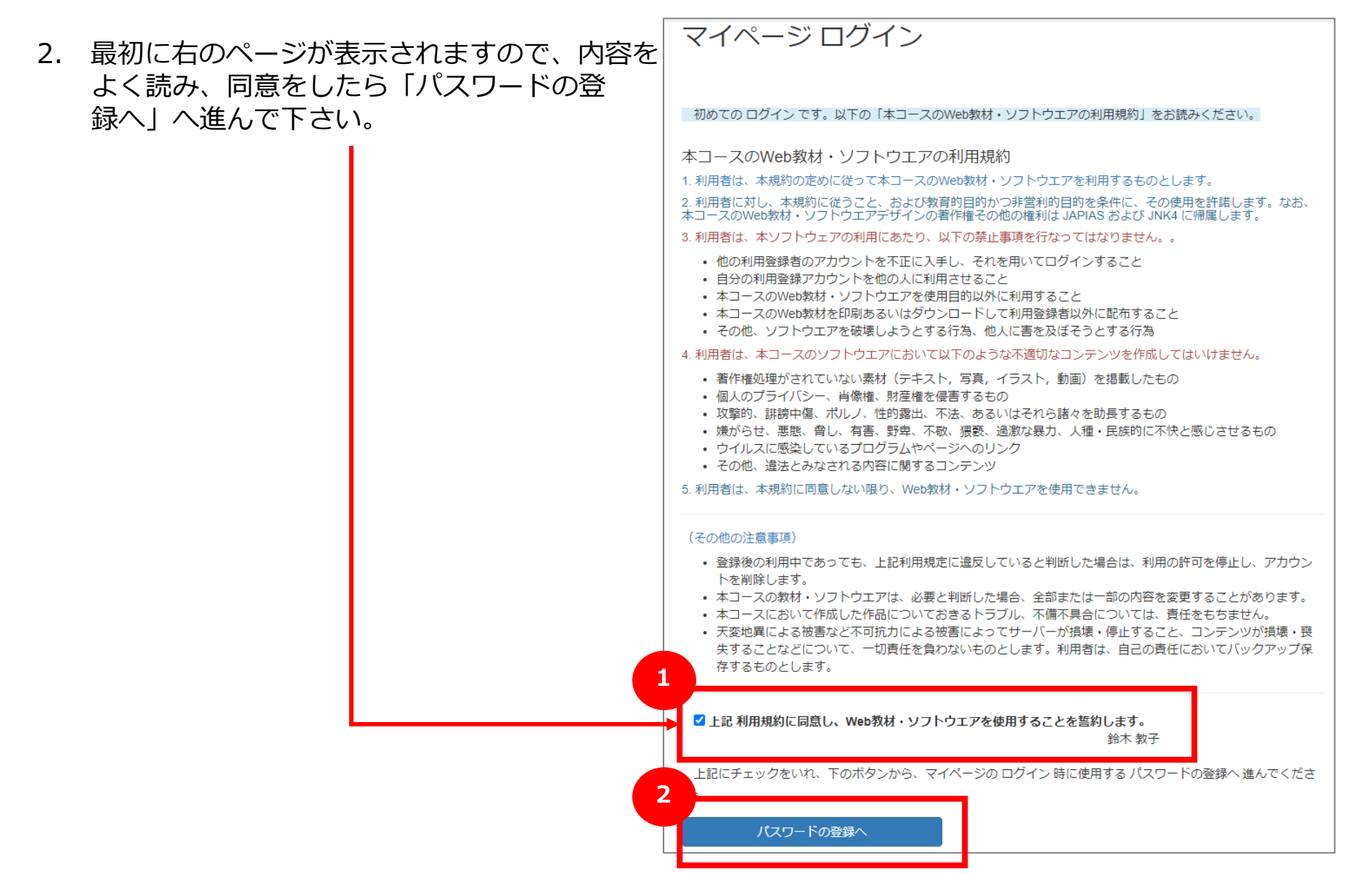

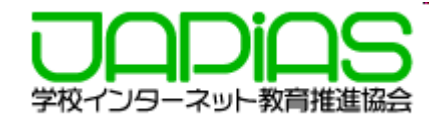

3. パスワードを登録します。

### ※右の図では2007年8⽉30⽇⽣まれを例と しています。

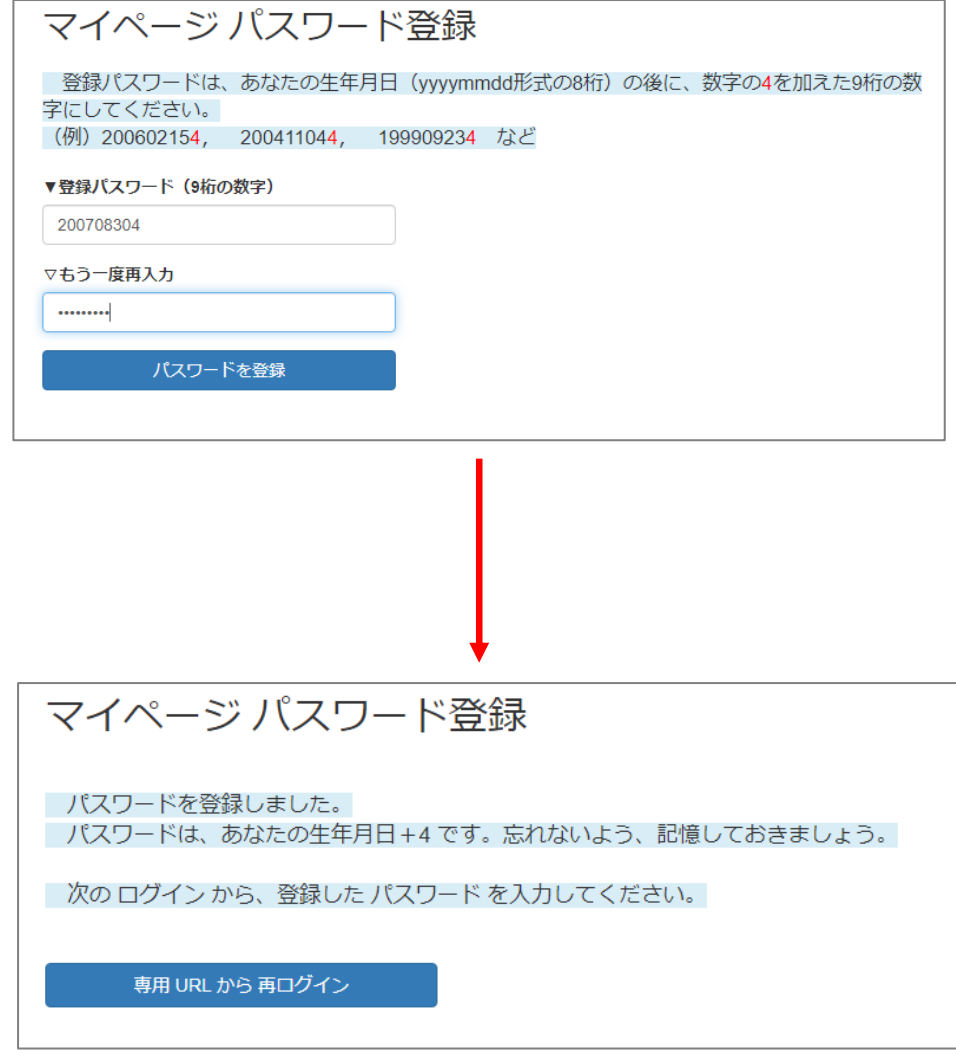

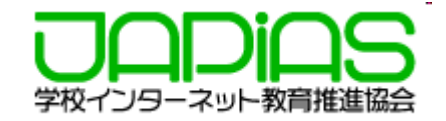

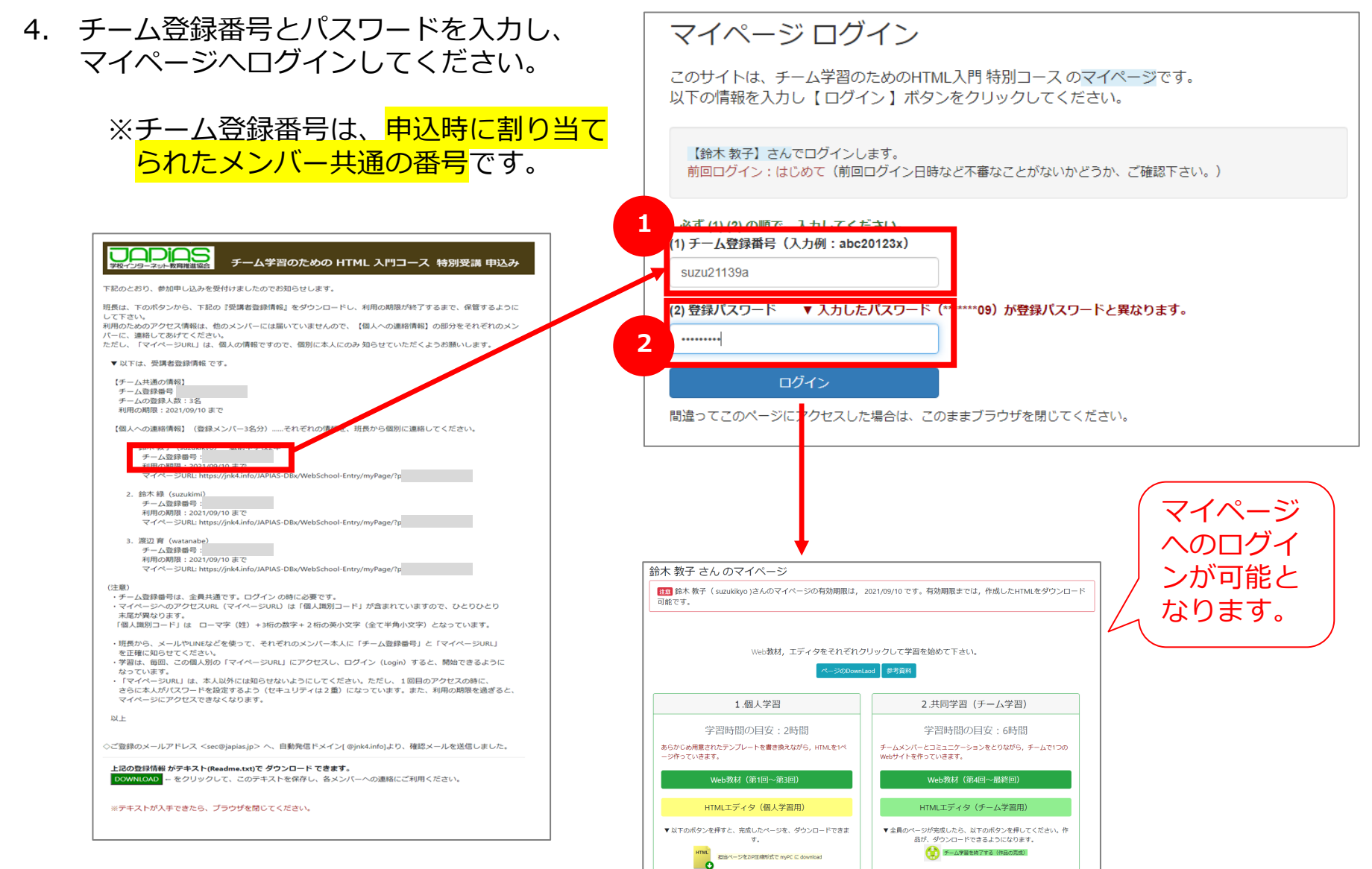

# 3. 2回目にログインする時

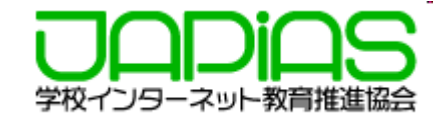

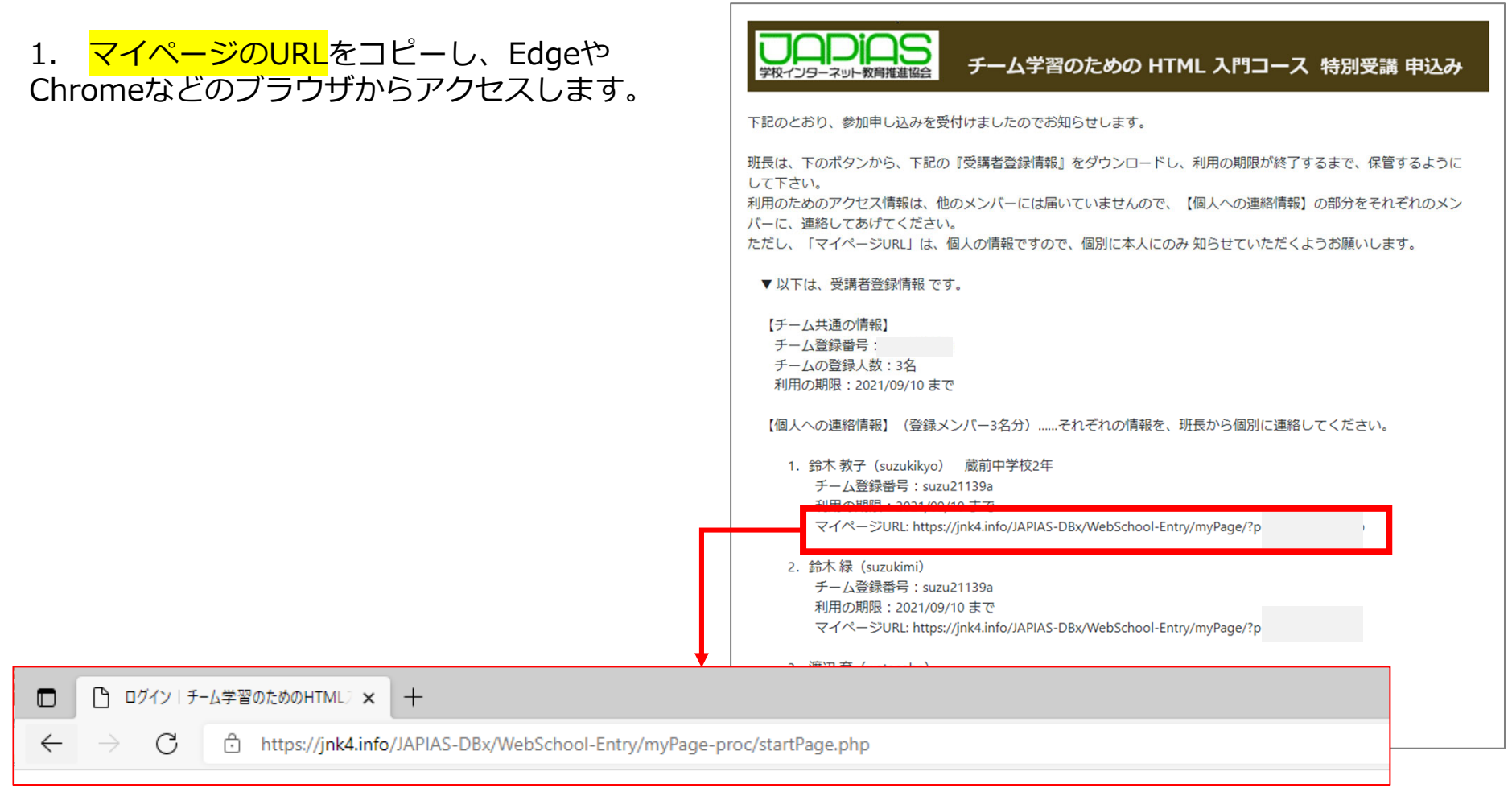

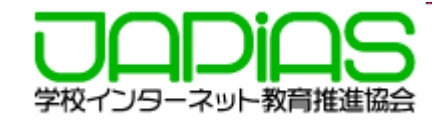

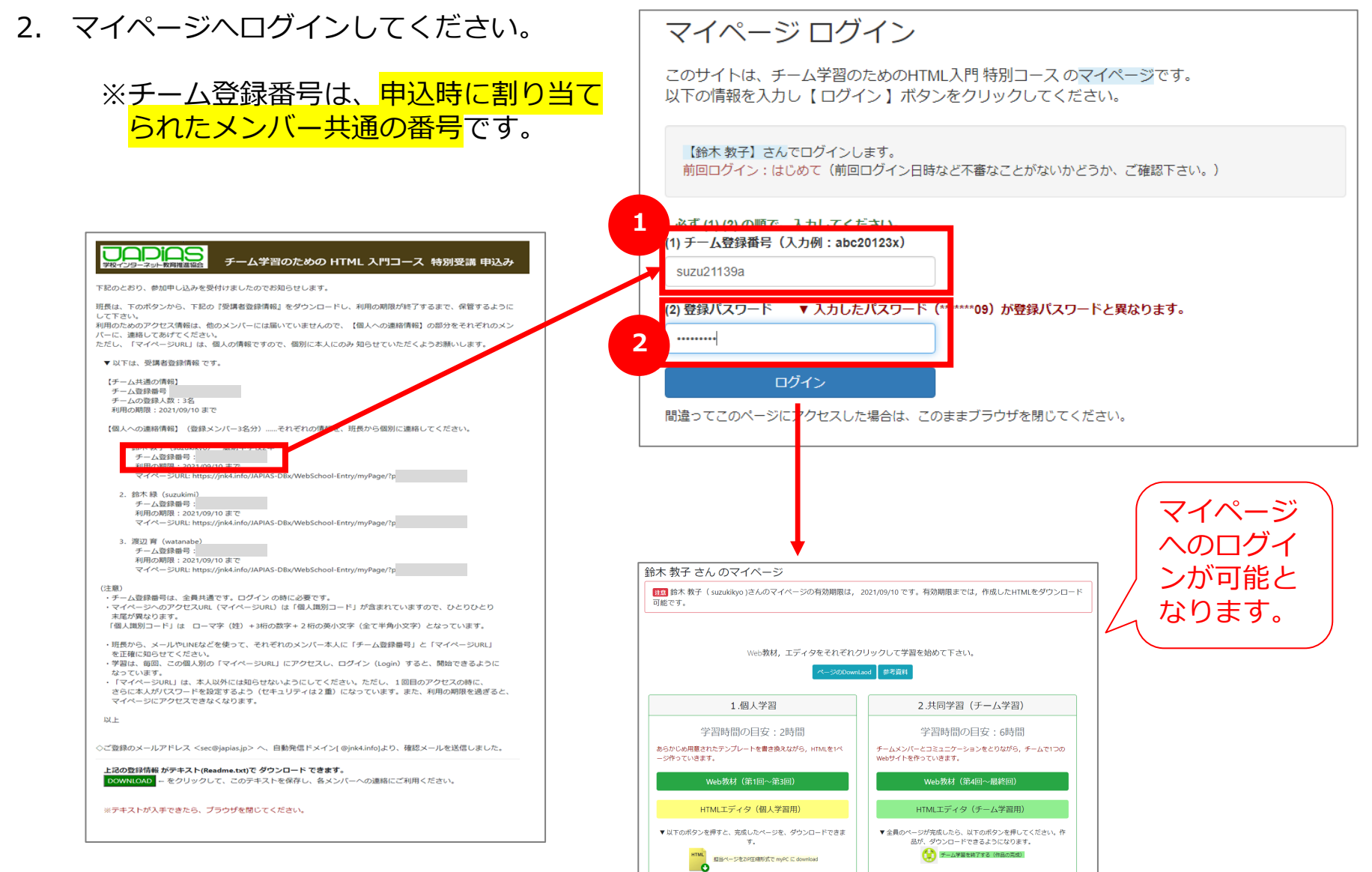